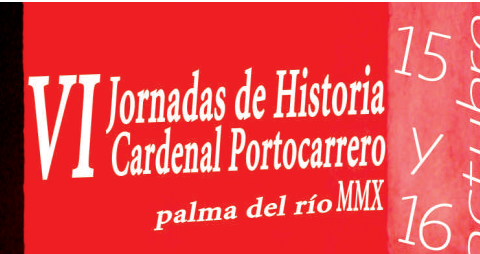

Historia local y municipalismo (Población, territorio e instituciones) Palma del Río en el pasado y en el presente.

## **BOLETIN DE INSCRIPCIÓN:**

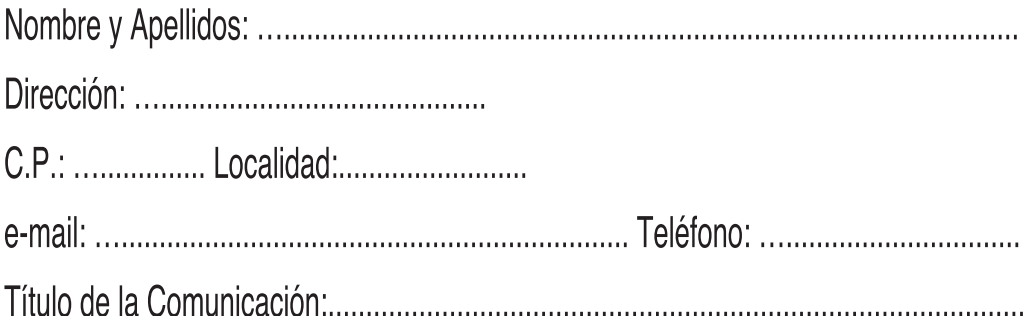

Señalar con una X la sesión elegida en la que presentará su comunicación.

- Época Antigua.
- Época Medieval.
- Época Moderna.
- Época Contemporánea.

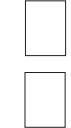

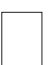